# **Lección8: Diseñador de Minecraft**

**Lección en línea** [Ver en Code Studio](https://studio.code.org/s/mc/lessons/1/levels/1)

## **Propósito**

La hora del código con Minecraft ayuda a que todos los estudiantes puedan aprender las valiosas habilidades adquiridas a través de la enseñanza de las Ciencias de la Computación. Los estudiantes participarán una hora donde experimentarán la programación en un ambiente divertido y libre de estrés, aprenderán conceptos clave de la computadora y los videojuegos.

Los estudiantes aprenderán ciencias de la computación a través del taller: La hora del código con Minecraft, dónde diseñarán un juego Minecraft teniendo un acercamiento a conceptos que utilizarán a lo largo del curso.

### **Secuencia para el aprendizaje**

- Ampliación del conocimiento (55 min)
- Transferencia del conocimiento (5 min)

## **Objetivo**

Los estudiantes serán capaces de:

• Entender conceptos básicos que conforman el diseño de un videojuego, de una manera divertida: estructura de código por bloques, comandos, ciclos, comandos aleatorios, eventos, agregar elementos y puntuación.

### **Preparación**

- Computadoras con conectividad
- Realice las lecciones para encontrar cualquier área potencialmente problemática para su clase.

#### **Recursos**

#### iAtención!

Por favor, haga una copia de cada documento que planee compartir con los estudiantes.

#### **Para los profesores:**

• [Hora del código Minecraft](https://code.org/minecraft)

# **Estrategia de aprendizaje**

# **Ampliación del conocimiento (55 min)**

Se guiará a los estudiantes al curso, entrando al siguiente link - [hora del código Minecraft](https://studio.code.org/s/mc/stage/1/puzzle/1) - e identificando el curso mostrado en las imágenes a

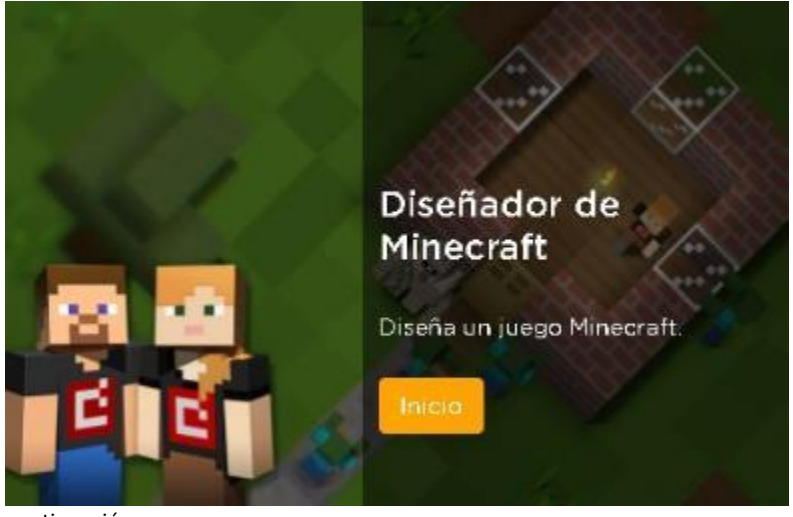

continuación:

Posterior iniciarán el curso dando clic en:

Ahora como clase, podrán explorar el taller.

### **Diseñador de Minecraft**

Grupos: forma equipos de 2-3 personas, según la capacidad del aula.

Explica: se explicará a los estudiantes sobre los elementos que conforman un videojuego, pensarán en sus videojuegos favoritos y se les preguntará ¿qué contienen? ¿qué observan? ¿cómo creen que funcionan?

Como clase observarán el video de introducción:

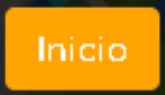

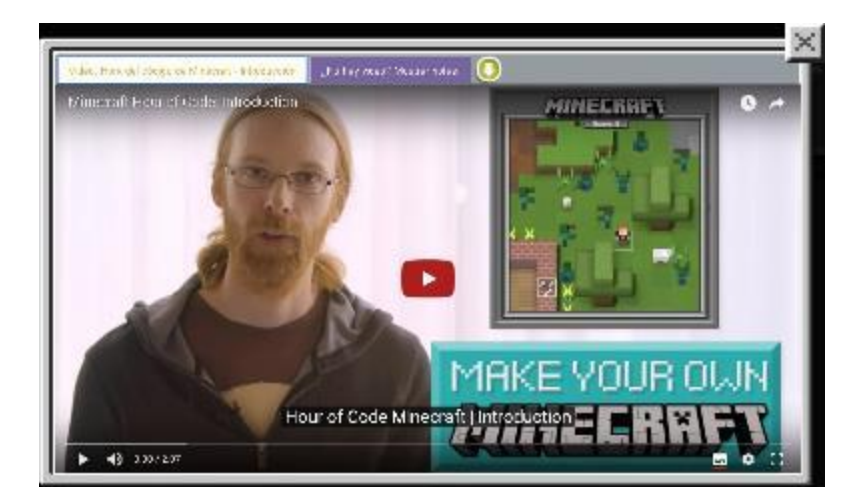

Los equipos deberán seguir avanzando en las diversas etapas y lecciones del taller, además podrán seleccionar el personaje que más les guste para la Lección.

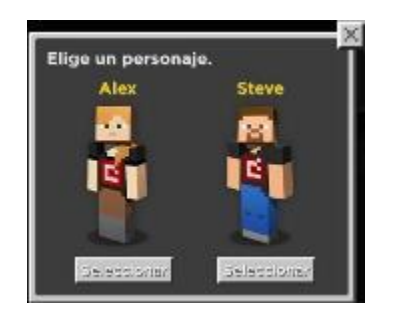

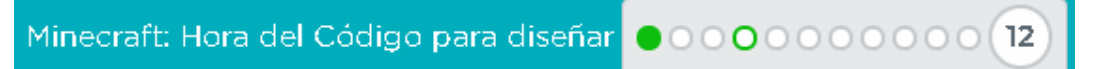

Conocerán bloques de programación que deberán aprender a utilizar para resolver diversos retos.

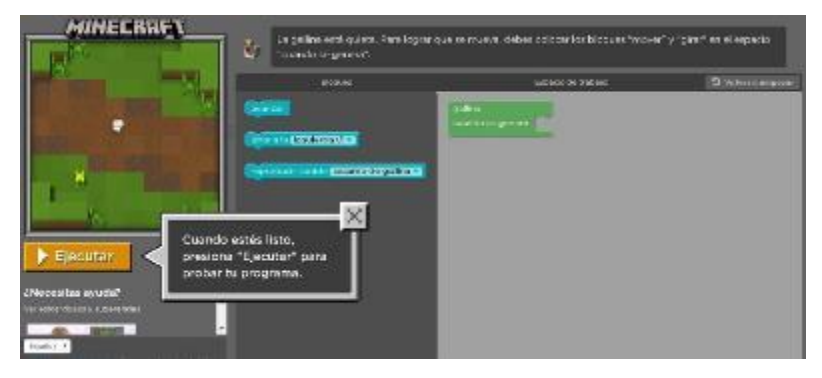

Como clase observarán el video que permitirá a los equipos aprender a utilizar ciclos de programación, que harán sus programas más eficientes, lo aprendido lo aplicarán en los ejercicios de programación.

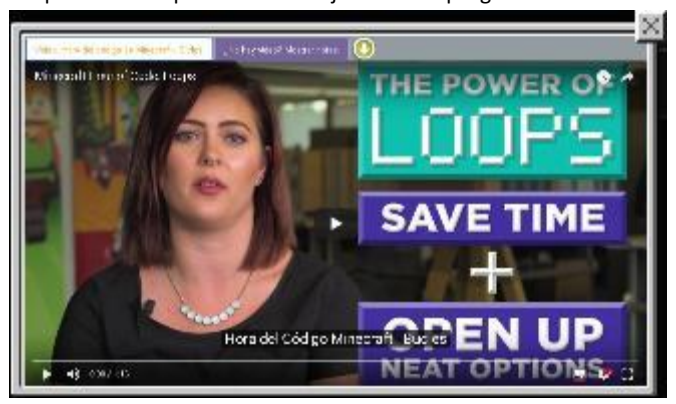

Como clase observarán el video, después los equipos harán uso de eventos que les permitirán incluir eventos dependientes de una acción en su videojuego. Lo aprendido lo aplicarán en los ejercicios de programación.

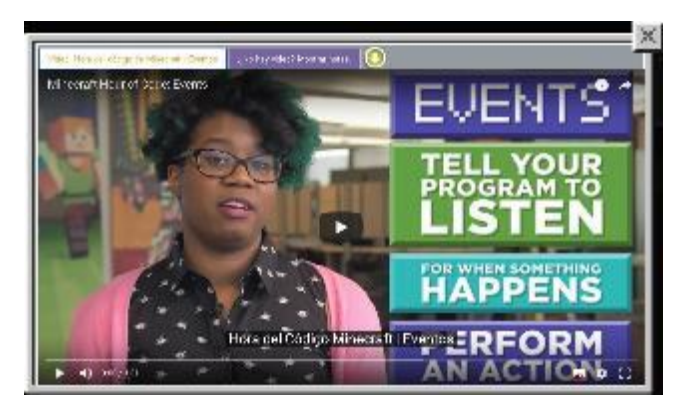

Como clase observarán el video para generar criaturas, lo aprendido lo aplicarán en los ejercicios de programación.

Como clase observarán el video de felicitaciones, en este momento habrán concluido su primer acercamiento al desarrollo de videojuegos.

# **Transferencia del conocimiento (5 min)**

# **Reflexión**

Pregunta a los estudiantes: ¿qué fue lo que más les gustó? y hagan un listado en sus cuadernos los elementos que utilizaron a lo largo del taller.

Los conceptos aprendidos los utilizarán a lo largo del curso, a mayor profundidad.

Si cuentas con más tiempo o tu clase está muy interesada en este tema pueden realizar más lecciones de la hora del código con Minecraft.

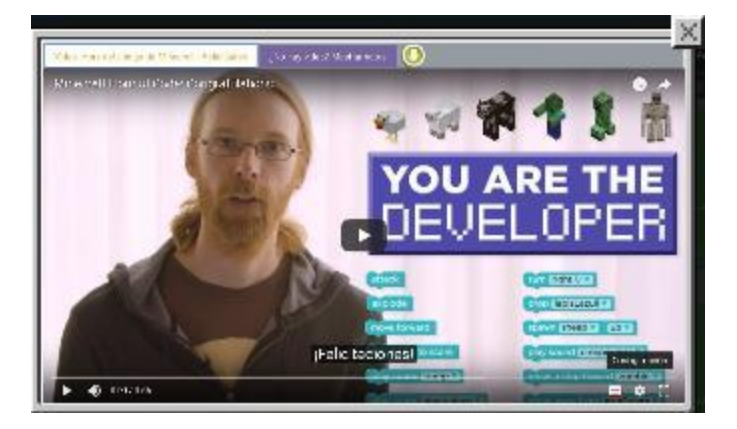

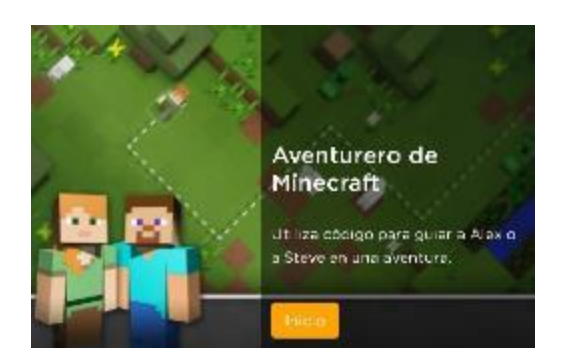

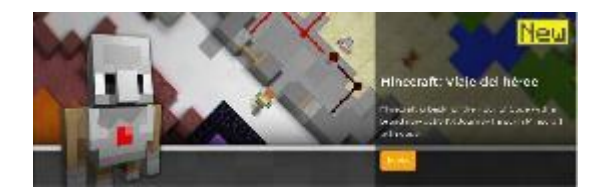

# **Sugerencias para evaluación**

Se sugiere el siguiente indicador para evaluar formativamente los aprendizajes:

- Desarrollan un programa con elementos o fases más pequeñas.
- En una conversación pueden dar un ejemplo de aplicación de elementos como: secuencias, eventos, bucles y condicionales